# e\*Index<sup>™</sup> Global Identifier Release Bulletin

**Version 4.5.3** 

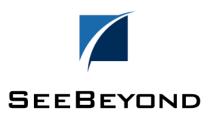

#### Copyright

The information contained in this document is subject to change and is updated periodically to reflect changes to the applicable software. Although every effort has been made to ensure the accuracy of this document, SeeBeyond Technology Corporation (SeeBeyond) assumes no responsibility for any errors that may appear herein. The software described in this document is furnished under a License Agreement and may be used or copied only in accordance with the terms of such License Agreement. Printing, copying, or reproducing this document in any fashion is prohibited except in accordance with the License Agreement. The contents of this document are designated as being confidential and proprietary; are considered to be trade secrets of SeeBeyond; and may be used only in accordance with the License Agreement, as protected and enforceable by law. SeeBeyond assumes no responsibility for the use or reliability of its software on equipment that is not supported by SeeBeyond.

e\*Gate, e\*Way, e\*Xchange, EBI, eBusiness Web, iBridge, Intelligent Bridge, IQ, e\*Index, SeeBeyond, the SeeBeyond logo, and SeeBeyond Technology Corporation are trademarks and service marks of SeeBeyond Technology Corporation. All other brand or product names are either trademarks or registered trademarks of their respective companies or organizations.

 $\label{lem:copyright} \ @\ 1999-2002\ by\ See Beyond\ Technology\ Corporation.\ All\ Rights\ Reserved.\ This\ work\ is\ protected\ as\ an\ unpublished\ work\ under\ the\ copyright\ laws.$ 

INTEGRITY and INTEGRITY Data Re-Engineering Environment are trademarks of Vality Technology Incorporated. Vality is a registered trademark of Vality Technology Incorporated.

This work is confidential and proprietary information of SeeBeyond and must be maintained in strict confidence.

Version 453.200208

All rights reserved.

## **Table of Contents**

| Chapter 1: Release Information for e*Index 4.5.3 |      |
|--------------------------------------------------|------|
| About this Bulletin                              | 1-1  |
| Overview                                         |      |
| General Information                              | 1-2  |
| Overview                                         | 1-2  |
| Where to Find More Information                   |      |
| Installation and Upgrade Changes                 | 1-2  |
| Available Platforms                              | 1-2  |
| SeeBeyond Products                               |      |
| Database Software                                |      |
| Operating Systems                                |      |
| Core Product Updates                             |      |
| Overview                                         |      |
| Database Changes                                 |      |
| Codeset File Changes                             |      |
| Active Integration Tables                        |      |
| Java APIs for e*Index Active Integration         |      |
| Overview                                         |      |
| Codeset Implementation                           |      |
| New Class Hierarchy                              |      |
| New Classes in the Person Package                |      |
| New Interface in the Person Package              |      |
| Alias Class                                      |      |
| CodeDisplay Class                                |      |
| ControlKey Class                                 |      |
| Demographics Class                               |      |
| New Methods                                      |      |
| Obsolete Methods                                 |      |
| Modified Methods                                 |      |
| DemographicsResultsRO Class                      |      |
| New Methods                                      |      |
| Obsolete Methods                                 |      |
| Modified Methods                                 |      |
| DemographicsRO Class                             |      |
| New Methods                                      |      |
| Obsolete Methods                                 |      |
| Modified Methods                                 |      |
| EiBOFactory Class                                |      |
| EiConnection Class                               |      |
| EiServer Class                                   |      |
| EiSystem Class                                   |      |
| EnumCodeType Class                               |      |
| EnumDemographicField Class                       | 1-17 |
| EnumLocalIdStatus Class                          |      |
| Localid Class                                    |      |
| LocalIdBO Class                                  |      |
| Person Class                                     |      |
| PersonBO Class                                   |      |
| Search Parameters Class                          | 1 10 |

#### Contents

| Security Class             | 1-19 |
|----------------------------|------|
| Ssn Class1                 |      |
| Transaction Class          |      |
| Uid Class                  | 1-19 |
| Instantiated Classes       | 1-19 |
| Exception Package1         | 1-19 |
| New Exception Classes      |      |
| Obsolete Exception Classes |      |
| Log Files                  |      |

## Release Information for e\*Index 4.5.3

### **About this Bulletin**

#### Overview

This release bulletin for e\*Index Global Identifier 4.5.3 describes the differences between e\*Index 4.5.3 and 4.5.2, and the differences between the Java API for e\*Index Active Integration version 4.1.1 and version 4.5.3. For detailed information on any of the functionality covered in this document, please refer to the supporting documentation or online Help. For information about the changes between versions 4.1.1 and 4.5.2, see the e\*Index 4.1.1 to 4.5.2 Release Bulletin.

The following diagram illustrates the contents of each major topic in this chapter.

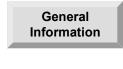

Learn about installation changes, supported platforms, and where to find additional information

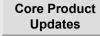

Learn about the changes to the e\*Index database and codesets for this release

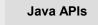

Learn about the changes made to the Java APIs for e\*Index Active Integration between versions 4.1.1 and 4.5.3

### **General Information**

#### Overview

This section of the chapter provides general information about supported operating system and database platforms, as well as the required SeeBeyond software for e\*Index 4.5.3.

#### Where to Find More Information

This release of e\*Index provides a set of Java APIs for e\*Index Active Integration. Updated and new e\*Index manuals can be found in the electronic library for e\*Index. New guides include the Java Programmer's Reference for e\*Index Active Integration; updated guides include the e\*Index Global Identifier Installation Guide, the e\*Index Global Identifier Upgrade Guide, the e\*Index Administrator User's Guide, the e\*Index Global Identifier Technical Reference, and the e\*Index Global Identifier Release Bulletin. These guides can be installed from the e\*Index CD-ROM. User's guides are provided in PDF format, and require Adobe® Acrobat® Reader (available free over the Internet at <a href="http://www.adobe.com">http://www.adobe.com</a>).

If you are upgrading from e\*Index 4.1.1 and are using the Java APIs for e\*Index Active Integration, SeeBeyond recommends reviewing the *e\*Index 4.1.1 to 4.5.2 Release Bulletin*. This guide describes the new functionality incorporated into e\*Index to make the product more flexible and customizable. Understanding these changes will help you understand the changes made to the Java APIs for this release.

### **Installation and Upgrade Changes**

The Java APIs for e\*Index Active Integration are installed from an InstallShield separate from the core product InstallShield. The setup files for the Java APIs are included with the standard installation files in a folder named /active. For information about how to install or upgrade the Java APIs, see chapter 7 of the e\*Index Global Identifier Installation Guide or the e\*Index Global Identifier Upgrade Guide.

### **Available Platforms**

e\*Index Global Identifier 4.5.3 requires the following software from SeeBeyond and other vendors, and can be installed on the operating systems listed below.

e\*Index Monk APIs General Information

#### **SeeBeyond Products**

e\*Index now requires the following versions of e\*Gate and the Database e\*Ways:

- e\*Gate Integrator 4.5.0 or later
- Oracle e\*Way, Sybase e\*Way, or ODBC e\*Way, depending on the database platform (all version 4.5.0 or later)
- HL7 Templates for e\*Gate 4.5.0 or later (only if you send HL7 messages)
- e-Mail e\*Way 4.5.0 or later (only if you use the Event Notification function)

#### **Database Software**

There are no changes for database software support for this release, however the recommended version of Oracle is 8.1.7.2.1. The supported database platforms are as follows:

#### Oracle

Oracle software must be installed as follows in order to install the e\*Index database on an Oracle database platform.

- Oracle 8.1.7 Server on the database server
- Oracle 8.1.7 Client on the client workstations, the e\*Gate host or participating host, and the server hosting the Java API

#### Sybase

Sybase software must be installed as follows in order to install the e\*Index database on a Sybase database platform.

- Sybase 12.0 Server on the database server
- Sybase 12.0 Client on the client workstations and e\*Gate host or participating hosts

#### Microsoft SQL Server

Microsoft SQL Server software must be installed as follows in order to install the e\*Index database on a Microsoft SQL Server database platform.

- Microsoft SQL Server 7.0 on the database server
- Microsoft SQL Server 7.0 (client components only) on the client workstations and e\*Gate host or participating hosts

**Important!** The Java APIs for e\*Index Active Integration are only supported on an Oracle database. If you will be using the Java APIs, be sure to implement the e\*Index database on an Oracle platform.

### **Operating Systems**

e\*Index 4.5.3 supports two additional operating system versions: HPUX 11i and AIX 5.1. e\*Index no longer supports Solaris 2.6 or HP-UX 10.0. Currently, the e\*Gate Schema for e\*Index is supported on the following platforms:

- Windows NT 4.0 SP6
- Windows 2000 SP2
- Solaris 2.7 and 2.8
- HP-UX 11 and 11i
- AIX 4.3.3 and 5.1 (note that Oracle client, which must be installed for the e\*Index Schema, is only supported with the 32-bit version of AIX 5.1)
- Compaq Tru64 v4.0f or v5.1a

The e\*Index client workstation is supported on the following platforms:

- Windows 2000 SP2
- Windows NT 4.0 SP4 or later
- Windows 95
- Windows 98

### Requirements for the Java APIs for Active Integration

The following software must be installed on the computer on which the APIs will reside. Note that the Java APIs are only supported with an e\*Index database implemented on the Oracle database platform.

#### Supported operating systems:

Windows NT 4.0 SP6, Windows 2000, HP Unix 11.0 or 11i, IBM AIX 4.3.3 or 5.1, Compaq Tru64 v4.0f or v5.1a, or Solaris 2.7 or 2.8

#### Required database software:

Oracle Client version 8.1.7

#### Required Java software:

Java™ 2 SDK, Standard Edition 1.1.8 or higher (for HP Unix 11.0, you must install version 1.2 or higher; for all other platforms, version 1.3.1 is recommended)

#### Required browser software:

A web browser compatible with Javadocs (to view the Javadocs for the Java APIs for e\*Index Active Integration)

### **Core Product Updates**

#### Overview

Minor changes were made to the e\*Index database and codesets for the standard implementation of e\*Index. For the Java APIs for e\*Index Active Integration, there are several new tables you can add to the database for added customizations.

### **Database Changes**

For this release, minor changes were made to the **ui\_start\_transaction** routine. To add this update to your e\*Index database, follow the instructions for updating the appropriate database platform in the *e\*Index Global Identifier Upgrade Guide*.

### **Codeset File Changes**

To ensure that the e\*Ways and client workstations are using a standard set of codesets for Vality data mapping, the codesets are now downloaded into the /client/codesets directory on the e\*Index workstations as well as into the /client/bin/codesets directory in the e\*Gate environment. In addition, a new environment variable, INTBIN, must be added to the e\*Gate environment in which the e\*Index Schemas are located. INTBIN should point to the location of the /codesets directory. On the client workstation, the INTBIN variable is automatically created when you install or upgrade the GUI. It is defined as the current working directory (".").

### **Active Integration Tables**

The Java APIs for e\*Index Active Integration require that you add one new table to the database, *ui\_local\_id\_generator*. This table enables you to define a range of local IDs to be assigned by your custom programs for each linked system. In addition, you can add a set of tables to the database to define display customizations for each user of your Java applications. These new tables are:

- ui\_active\_set
- ui\_active\_function
- ui\_active\_field
- ui\_active\_field\_cfg
- ui\_active\_field\_fill

#### ui\_active\_user\_set

These tables allow you to define display attributes for your custom applications by setting, system, and function. Display attributes include required fields, default values, field labels, and field triggers and their associated fill values. You can customize the appearance of the applications for each user.

For information about installing any of the active integration tables, see chapter 7 of the *e\*Index Global Identifier Installation Guide* or the *e\*Index Global Identifier Upgrade Guide*. For information about the structure and use of the new tables, see chapter 3 of the *Java Programmer's Reference for e\*Index Active Integration*.

### Java APIs for e\*Index Active Integration

#### Overview

This release of e\*Index adds a set of Java APIs that enable active integration of e\*Index with existing systems. If you are already working with active integration APIs for e\*Index 4.1.1, this section of the release bulletin outlines the primary differences between versions 4.1.1 and 4.5.3. For detailed information about the changes listed, see the appropriate section in the *Java Programmer's Reference for e\*Index Active Integration*.

If you are new to the Java APIs, see the *Java Programmer's Reference for e\*Index Active Integration* for detailed information about implementing the classes and methods provided with the API.

### **Codeset Implementation**

To ensure that the Java APIs are using the same set of codesets for Vality data mapping as the e\*Index e\*Ways and client workstations, the codesets are now downloaded into the /configs/codesets directory when you install the APIs. A new environment variable, INTBIN, must be created, and should point to the location of the /codesets directory.

### **New Class Hierarchy**

The class hierarchy was modified slightly for this release. A new class, com.stc.eIndex.active.core.DataObject, was added and it extends java.lang.Object. Direct subclasses of this class are:

- **com.stc.eIndex.active.person.CountryOption** (also a new class)
- com.stc.eIndex.active.person.DemographicsRO
- com.stc.eIndex.active.core.DynamicDataObject (also a new class)
- com.stc.eIndex.active.person.EiSystem
- com.stc.eIndex.active.person.PersonDependent
- com.stc.eIndex.active.person.Transaction

The **DemographicResultsRO** class extends **DynamicDataObject**. Classes representing auxilliary person information extend the **PersonDependent** class. These classes include:

- com.stc.eIndex.active.person.Address
- com.stc.eIndex.active.person.Alias
- com.stc.eIndex.active.person.Audit

- com.stc.eIndex.active.person.AuxId
- com.stc.eIndex.active.person.LocalId
- com.stc.eIndex.active.person.Phone

### New Classes in the Person Package

Several new classes were added to the Person package to accommodate the new database structure and to provide additional display customizations for your Java applications. The new classes also support country-specific attributes. The new classes in the Person package are:

#### ActiveField

This class represents information about the fields defined for display customization.

#### ActiveFieldFill

This class retrieves an enumeration of field fill triggers and field fill values for the fields in **ActiveField**.

#### ActiveFunction

This class represents information about the functions defined for display customization.

#### ActiveLookup

This class looks up the information defined for display customization.

#### ActiveSet

This class represents information about the settings and systems defined for display customization.

#### Address

This class represents an address associated with a person record.

#### Audit

This class represents an audit log entry associated with a person record.

#### AuxId

This class represents a non-unique ID record associated with a person record.

#### CountryOption

This class represents a set of country-specific option data.

#### CountryOptionLookup

This class looks up country-specific option definitions.

#### EnumCountryOption

This class creates the enumerations used by the **CountryOptionLookup** class to retrieve country-specific option sets.

#### Phone

This class represents a telephone record associated with a person record.

#### PredefinedMsg

This class represents a predefined message that can be associated with a person record.

## PredefinedMsgRegistry This class retrieves an enumeration of all available predefined messages.

### New Interface in the Person Package

One new interface was added to the Person package to allow you to set fields to null. Previously this was handled by the **setFieldNull** method in the **Demographics** class. Now it is handled by the interface *EiNull*.

### **Alias Class**

Several changes were made to the **Alias** class to accommodate new functionality. The properties of the **Alias** class were changed so the class extends **com.stc.eIndex.active.person.PersonDependent** instead of **java.lang.Object**.

- The **Alias** class contains three new methods to enable updating an existing alias name in a person record. The new methods are **setLastName**, **setFirstName**, and **setMiddleName**. These methods set the new values for the alias name fields.
- To accommodate the field name change from *middle\_initial* to *middle\_name*, the **getMiddleInitial** method was changed to **getMiddleName**.
- The createDate method was removed since this information is now stored for the transaction record rather than the alias record.

### **CodeDisplay Class**

In e\*Index 4.5.3, code table data is stored in one database table instead of each type being stored in its own table. This means religions, races, languages, countries, and so on are all stored in one table, <code>stc\_common\_detail</code>. The table <code>stc\_common\_header</code> stores the codes and descriptions for the different types of data elements stored in <code>stc\_common\_detail</code>. The following changes were made to the <code>CodeDisplay</code> class to enable access to the new tables.

- A new method, **getCommonDetailId**, was added to retrieve ID codes for data elements in *stc\_common\_detail*.
- A new method, **getCommonHeaderId**, was added to retrieve ID codes for data element types *stc\_common\_header*.
- Two new methods, getCreateDate and getCreateUserId, were added to retrieve information about when a data element was created and who created it.

One new method, getReadOnly, was added to retrieve an indicator that specifies whether the data element record can be modified.

### **ControlKey Class**

New control keys were added to e\*Index after version 4.1.1, and new methods were added to the **ControlKey** class to obtain the value of new control keys and of some existing control keys. The new methods are:

- getCheckSumLength
- isBlankOnUpdateEnabled
- isMixedCaseEnabled
- isSameFacilityReportEnabled
- isShortIdEnabled

### **Demographics Class**

Several changes were made to the **Demographics** class to accommodate additional data elements and the new database structure. The **Demographics** class now inherits **toString** from **com.stc.eIndex.active.core.DataObject**, and it now has two sub-classes: **com.stc.eIndex.active.person.Person** and **com.stc.eIndex.active.person.SearchParameters**. Several methods were added to the class, and several methods were removed.

#### **New Methods**

The following are methods added to the **Demographics** class for this release.

- setCitizenship
- setDate1
- setDate2
- setDate3
- setDate4
- setDate5
- setDateOfDeath
- setDeathCertificate
- setDistrictOfResidence
- setDriversLicenseNumber
- setDriversLicenseState
- setLgaCode
- setMilitaryBranch
- setMilitaryRank

- setMilitaryStatus
- setNationality
- setPensionExpirationDate
- setPensionNumber
- setPersonCategoryCode
- setRepatriationNumber
- setString1
- setString10
- setString2
- setString3
- setString4
- setString5
- setString6
- setString7
- setString8
- setString9

#### **Obsolete Methods**

The following methods were removed from the **Demographics** class. Most of these methods are now included in the **Address** or **Phone** class. A new interface, *EiNull*, was added to update fields with null values, replacing the method **setFieldNull**.

- setAddressCity
- setAddressCountry
- setAddressCountyCode
- setAddressStreet1
- setAddressStreet2
- setAddressZip
- setAddressZipExt
- setBusinessPhone
- setFieldNull
- setHomePhone

#### **Modified Methods**

The following changes were made to existing methods in the **Demographics** class.

setMiddleInitial was replaced by setMiddleName

The format for the parameter for **setDob** is now of the type **java.sql.Date** instead of **java.lang.String**.

### DemographicsResultsRO Class

Several changes were made to the **DemographicsResultRO** class to accommodate additional data elements and the new database structure. New methods were added to the class, and the **DemographicsResultsRO** class now extends **com.stc.eIndex.active.core.DynamicDataObject** instead of **java.lang.Object**.

#### **New Methods**

The following are methods added to the **DemographicsResultRO** class for this release. These methods allow you to retrieve a full set of demographic data in a result set.

- getCitizenship
- getClass1
- getClass2
- getClass3
- getClass4
- getClass5
- getDate1
- getDate2
- getDate3
- getDate4
- getDate5
- getDateOfDeath
- getDeath
- getDeathCertificate
- getDistrictOfResidence
- getDriversLicenseNumber
- getDriversLicenseState
- getEthnic
- getFatherName
- getLgaCode
- getMaidenName
- getMaritalStatus
- getMilitaryBranch
- getMilitaryRank

- getMilitaryStatus
- getMotherMaidenName
- getNationality
- getPensionExpirationDate
- getPensionNumber
- getPersonCategoryCode
- getPobCity
- getPobCountry
- getPobState
- getRace
- getReligion
- getRepatriationNumber
- getSpouseName
- getString1
- getString10
- getString2
- getString3
- getString4
- getString5
- getString6
- getString7
- getString8
- getString9
- getSuffix
- getTitle
- getVeteranStatus
- getVipFlag

#### **Obsolete Methods**

One method, **getAddressStreet1**, was removed from the **DemographicsResultRO** class since addresses are no longer part of a member's demographic information.

#### **Modified Methods**

The following changes were made to existing methods in the **DemographicsResultRO** class.

getMiddleInitial was replaced by getMiddleName

The format for getDob is now of the type java.sql.Date instead of java.lang.String.

### **DemographicsRO Class**

Several changes were made to the **DemographicsRO** class to accommodate additional data elements and the new database structure. New methods were added to the class and obsolete methods were removed. The **DemographicsRO** class now extends **com.stc.eIndex.active.core.DynamicDataObject** instead of **java.lang.Object**.

#### **New Methods**

The following are methods added to the **DemographicsRO** class for this release. In addition, the **DemographicsRO** class inherits the **toString** method from **com.stc.eIndex.active.core.DataObject**.

- getCitizenship
- getDate1
- getDate2
- getDate3
- getDate4
- getDate5
- getDateOfDeath
- getDeathCertificate
- getDistrictOfResidence
- getDriversLicenseNumber
- getDriversLicenseState
- getLgaCode
- getMilitaryBranch
- getMilitaryRank
- getMilitaryStatus
- getNationality
- getPensionExpirationDate
- getPensionNumber
- getPersonCategoryCode
- getRepatriationNumber

- getString1
- getString10
- getString2
- getString3
- getString4
- getString5
- getString6
- getString7
- getString8
- getString9

#### **Obsolete Methods**

Several methods were removed from the **DemographicsRO** class because of the new database structure. Most of these methods were moved to the new **Address** or **Phone** class.

- getAddressCity
- getAddressCountry
- getAddressCountyCode
- getAddressState
- getAddressStreet1
- getAddressStreet2
- getAddressZip
- getAddressZipExt
- getBusinessPhone
- getCommaDelimitedDemographics
- getHomePhone
- toString

#### **Modified Methods**

The following changes were made to existing methods in the **DemographicsRO** class.

- getMiddleInitial was replaced by getMiddleName
- The format for getDob is now of the type java.sql.Date instead of java.lang.String.

### **EiBOFactory Class**

In the **EiBOFactory** class, the **getPersonBOInstance** method now throws two exceptions: **EiException** and a **java.sql.Exception**.

#### **EiConnection Class**

The EiConnection class has two new methods: getEiServer and getStartTransactionStatement. getStartTransactionStatement is for internal use only, and you should not need to use it. In the current release, only one parameter is accepted for the prepareStatement method. The accepted syntax for this statement is:

```
public java.sql.PreparedStatement
prepareStatement(java.lang.String sqlStatement)
```

#### EiServer Class

Several new methods were added to the **EiServer** class for this release. The new methods are:

- equals
- getDbTimestamp
- getLogicalName
- getProperties
- hashCode

In addition, the **EiServer** constructor method now has two possible syntaxes, as shown below.

```
public EiServer(java.lang.String propertyFileName)
or
public EiServer(java.util.Properties propertyFileName)
```

### **EiSystem Class**

For this release, the following changes were made to the **EiSystem** Class.

- EiSystem now extends com.stc.eIndex.active.core.DataObject instead of java.lang.Object
- Two new methods, **isFormatMatch** and **getRegionCode**, were added.
- The format for getCreateDate is now of the type java.sql.Timestamp instead of java.util.Date.
- The toString method was removed, and EiSystem now inherits toString from com.stc.eIndex.active.core.DataObject.

### **EnumCodeType Class**

For this release, several new fields were added to the **EnumCodeType** class to accommodate the new types of code table data. The new fields include:

- ADDRESS TYPE
- CITIZENSHIP
- DISTRICT\_OF\_RESIDENCE
- DRIVER\_LICENSE\_ISSUER
- EVENT\_NOTIFICATION
- NATIONALITY
- PERSON\_CATEGORY
- PHONE TYPE
- REGION

### **EnumDemographicField Class**

For this release, the **EnumDemographicField** class was removed from the API. This class was previously used to set demographic fields to null. This is now handled by the interface *EiNull*.

#### **EnumLocalIdStatus Class**

The **getEnumeration** method threw an EiParameterException in the previous version. In the new version, **getEnumeration** throws an EiException.

### **LocalId Class**

The **LocalId** class previously extended **java.lang.Object**; now it extends **com.stc.eIndex.active.person.PersonDependent**. The **LocalId** class now inherits the **toString** method from **com.stc.eIndex.active.core.DataObject**.

### **LocalIdBO Class**

Two new methods were added to the **LocalIdBO** class: **getLocalIdEnumeration** and **lookupLocalId**.

### **Person Class**

Three new methods were added to the **Person** class to enable you to retrieve the address, telephone, and non-unique ID information associated with a person record. The new methods are:

getAuxIdEnumeration

- getAddressEnumeration
- getPhoneEnumeration

The **toString** method was removed from the **Person** class, which now inherits **toString** from **com.stc.eIndex.active.core.DataObject**.

#### PersonBO Class

Several new methods were added to the **PersonBO** class to allow you to add new address, telephone, non-unique ID, audit, and comment information to person records. Methods were also added to accommodate the expanded search capabilities of e\*Index. The new methods are:

- addAddress
- addAudit
- addAuxId
- addPhone
- addPredefinedComment
- addUserDefinedComment
- hasAddress
- hasAuxId
- hasPhone
- searchGeneral
- uidLookupByAuxId

### SearchParameters Class

The following changes were made to the **SearchParameters** class for this release.

- Previously, the SearchParameters class extended java.lang.Object. In the new release, the SearchParameters class extends com.stc.eIndex.active.person.Demographics and inherits all methods from the Demographics and DemographicsRO classes.
- SearchParameters inherits toString from com.stc.eIndex.active.core.DataObject.
- All of the methods for **SearchParameters** that existed for version 4.1.1 were removed for this version. Those methods are now inherited from the **Demographics** class.
- One new method, setUid, was added to allow you to set the UID as a search parameter.
- The **SearchParameters** constructor method now throws an **EiException**.

### **Security Class**

The **Security** class no longer checks the obsolete database table *stc\_user* to verify whether a user ID is valid. It checks the new database table *user\_tbl*.

#### Ssn Class

The **Ssn** class has one new field, **NULL**. This field allows you to set fields of the type **Ssn** to null.

#### **Transaction Class**

For this release, the following changes were made to the **Transaction** class.

- The Transaction class no longer extends java.lang.Object; now it extends com.stc.eIndex.active.core.DataObject.
- One new method, equals, was added to the class.
- The **Transaction** constructor method no longer takes *function* as a parameter. The function of a transaction is populated after a transaction occurs.
- The Transaction constructor method no longer throws an EiDataException; it throws an EiException.

#### **Uid Class**

The **Uid** class has one new field, **NULL**. This field allows you to set fields of the type **Uid** to null.

### **Instantiated Classes**

Three of the new classes added to the Person package need to be instantiated before their methods can be used. These classes are **ActiveLookup**, **CountryOptionLookup**, and **PredefinedMsgRegistry**.

### **Exception Package**

Several new exception classes were added for this release, and two exception classes were removed.

### **New Exception Classes**

The new exception classes cover a wider variety of error possibilities and each class defines a more specific error type. The new classes are enclosed by

the primary exception class, **EiException**, excluding **EiRuntimeException**. Each class contains one constructor method. For detailed information about the new exception classes, refer to chapter 5 of the *Java Programmer's Reference for e\*Index Active Integration*. The new exception classes are listed below.

- EiException.DataNotFound
- EiException.DeleteRow
- EiException.EmptyString
- EiException.ExceedMaxStringLength
- EiException.GeneralException
- EiException.InvalidData
- EiException.InvalidHistory
- EiException.InvalidLocalIdStatus
- EiException.InvalidParameter
- EiException.InvalidPersonStatus
- EiException.InvalidTimestamp
- EiException.InvalidUid
- EiException.InvalidUniqueKeyQuery
- EiException.MatchException
- EiException.NonUpdateableFieldModified
- EiException.RequiredFieldIsNull,
- EiException.UniqueKeyException
- EiException.UpdateRow
- EiRuntimeException

### **Obsolete Exception Classes**

Two exception classes were removed for this release. The functions of the obsolete classes can be performed using some of the new exception classes listed above.

- EiDataException
- EiParameterException

### **Log Files**

The naming convention for the log files that are created when the Java APIs are run has changed for this release. You can specify the name for the log files in the file **EiServer.properties**. This file has a new variable named **logicalName**. Each instance of EiServer must have a unique logical name. Only one log file is created for each logical name, and information is appended to the log file for each JVM session.